## **PROCESS DESCRIPTION – VERSION 4.0 (JUNE 2010)**

## **POSSIBLE ROLES: RECEPTIONIST / CASHIER / SECRETARY PROCESS 1.7.0: END OF DAY (EOD) PROCEDURES**

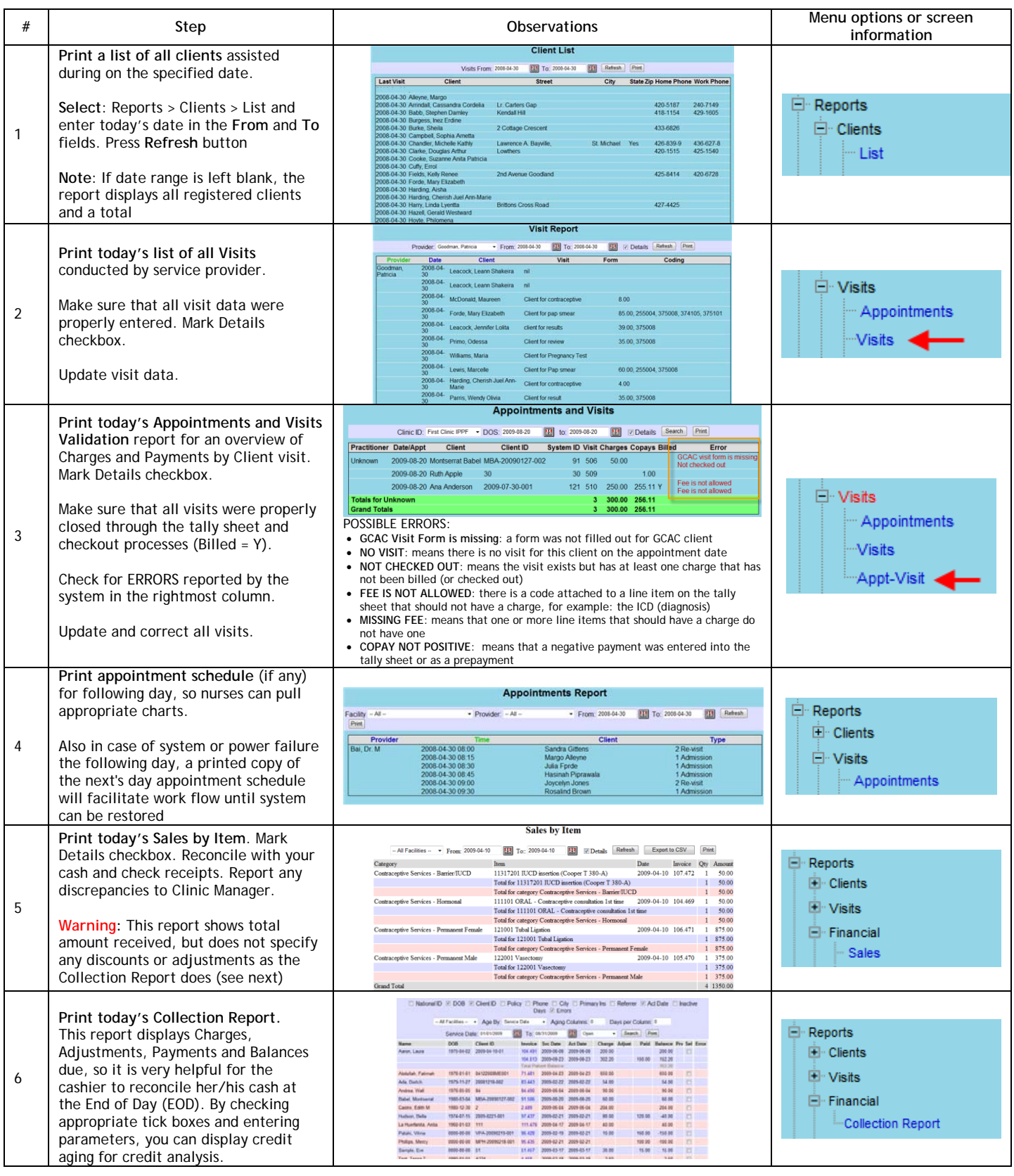